# **Ferramentas noMoodle**

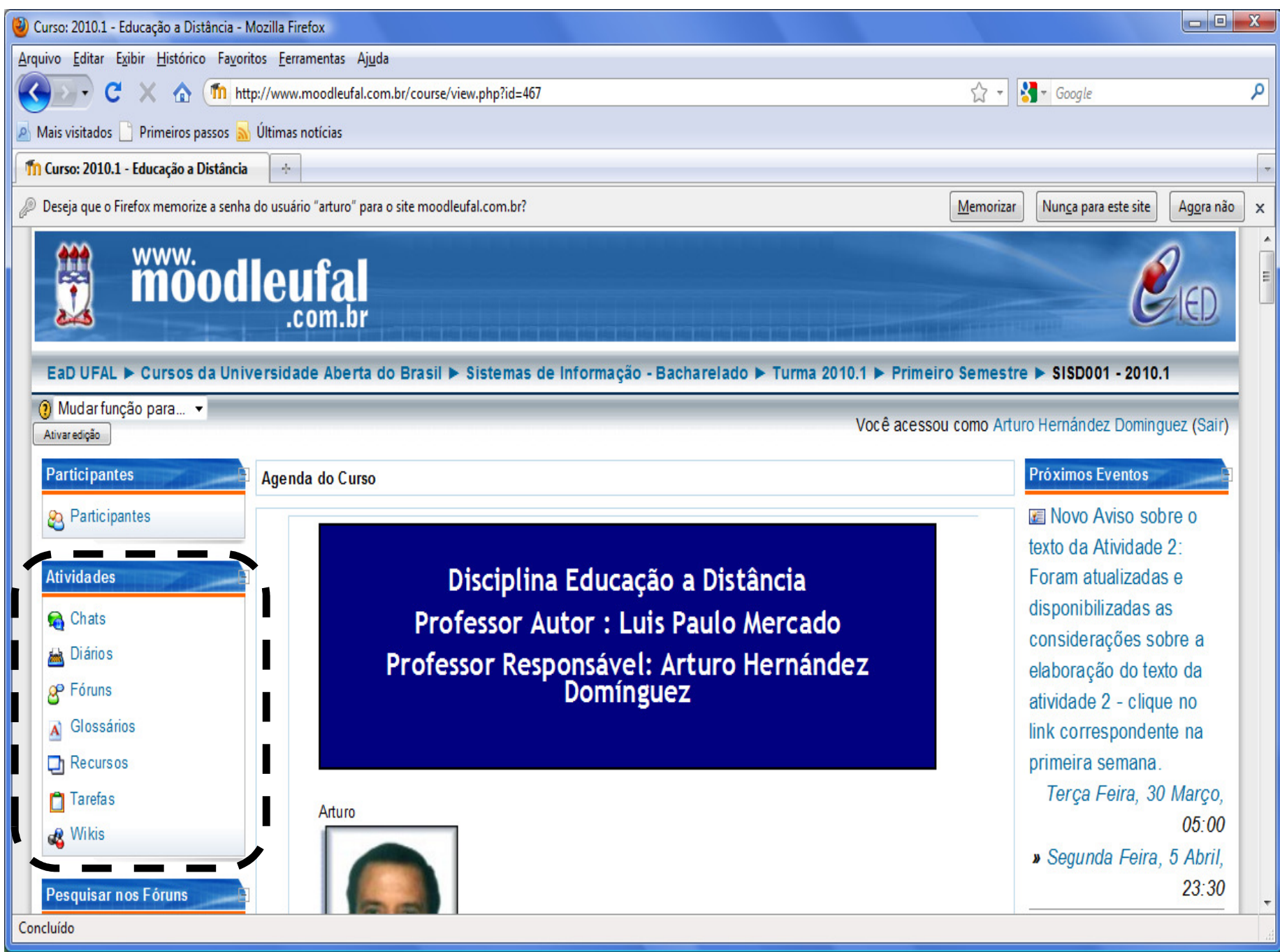

#### **Roteiro**

#### **1. Recursos**

#### **2. Atividades**

- **2.1 Fórum**
- **2.2 Glossário**
- **2.3 Chat**
- **2.4 Diário**
- **2.5 Escolha**
- **2.6 Wiki**
- **2.7 Tarefa**
- **2.8 Blog**
- **2.9 Questionário**
- **2.10 Livro**

#### **1. Recursos**

 $\bullet$ Os recursos são todos os tipos de conteúdos que serão utilizados no curso.

Exemplos:

Arquivos de documentos pdf, doc, etc.

Página web

Links (arquivo ou site)

#### **1. Recursos**

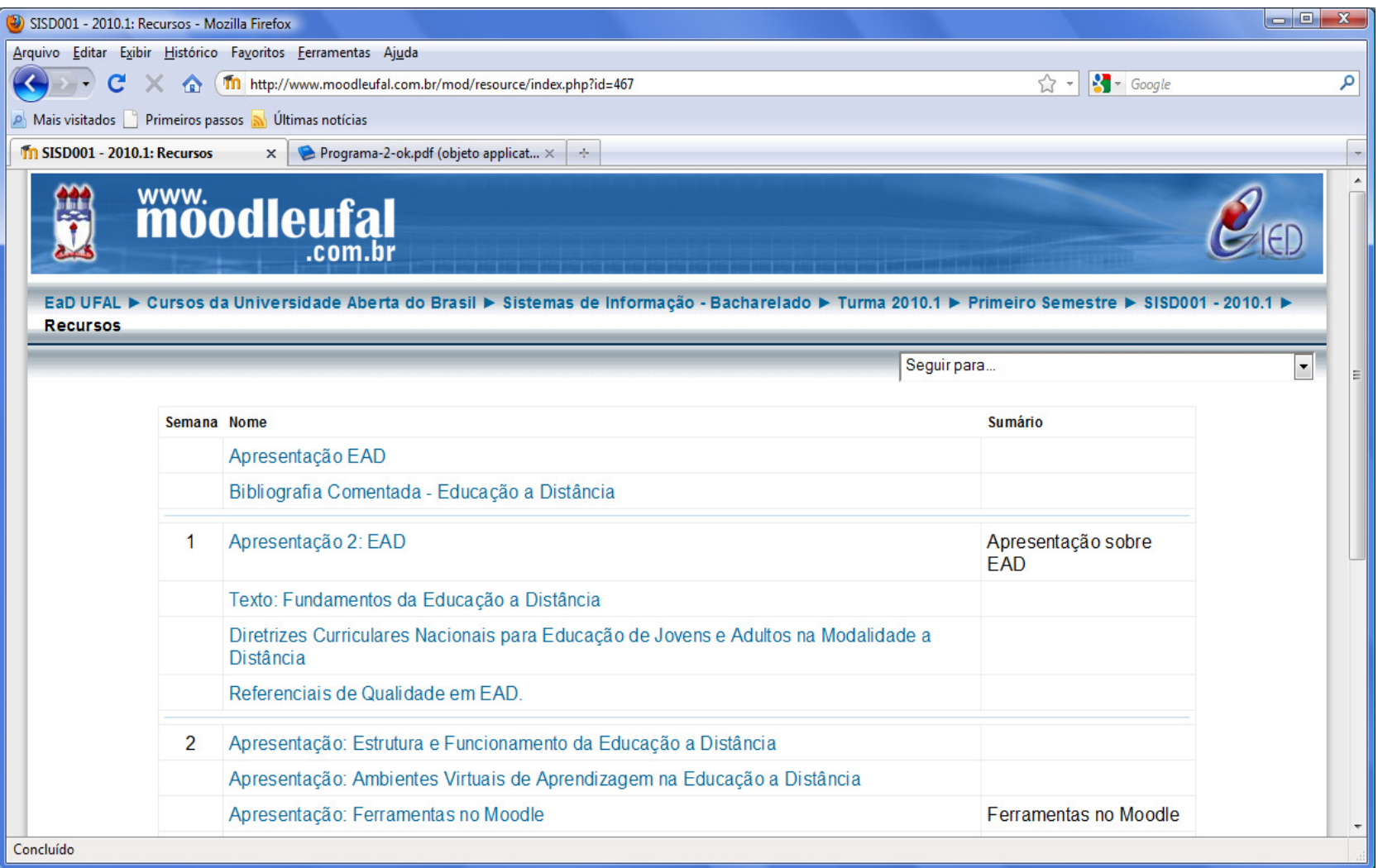

#### **1. Recursos**

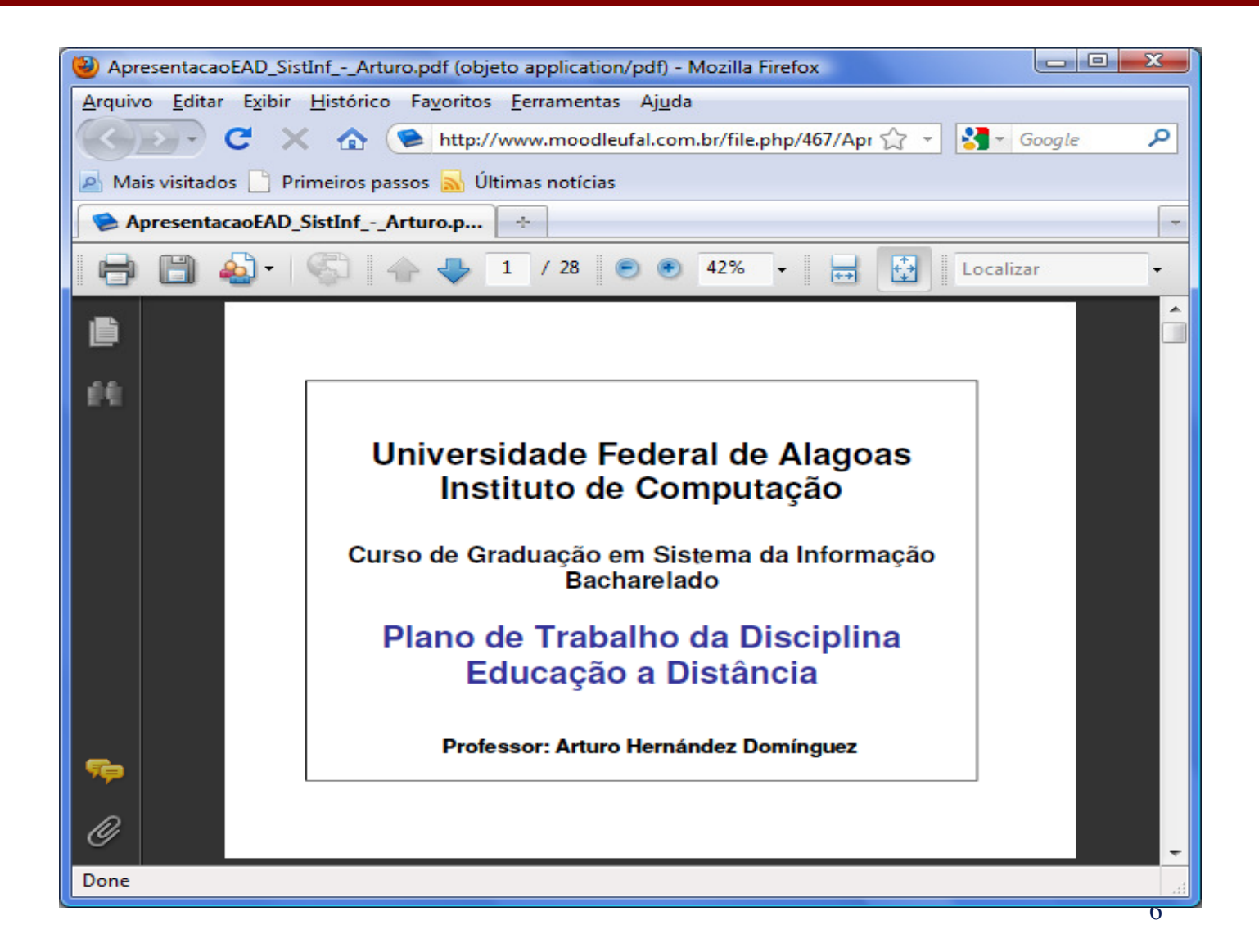

• **<sup>O</sup> fórum pode ser visto como umaferramenta tecnológica que**

> **favorece <sup>a</sup> interação (de forma assíncrona) <sup>e</sup> permite <sup>a</sup> apresentaçãode pontos de vista de diferentespessoas <sup>a</sup> respeito de um tema emparticular.**

#### • **Favorece <sup>a</sup> aprendizagem colaborativa**

**tendo em vista que permite <sup>a</sup>comunicação <sup>e</sup> <sup>a</sup> participação de umgrupo de pessoas que buscamobjetivos similares.**

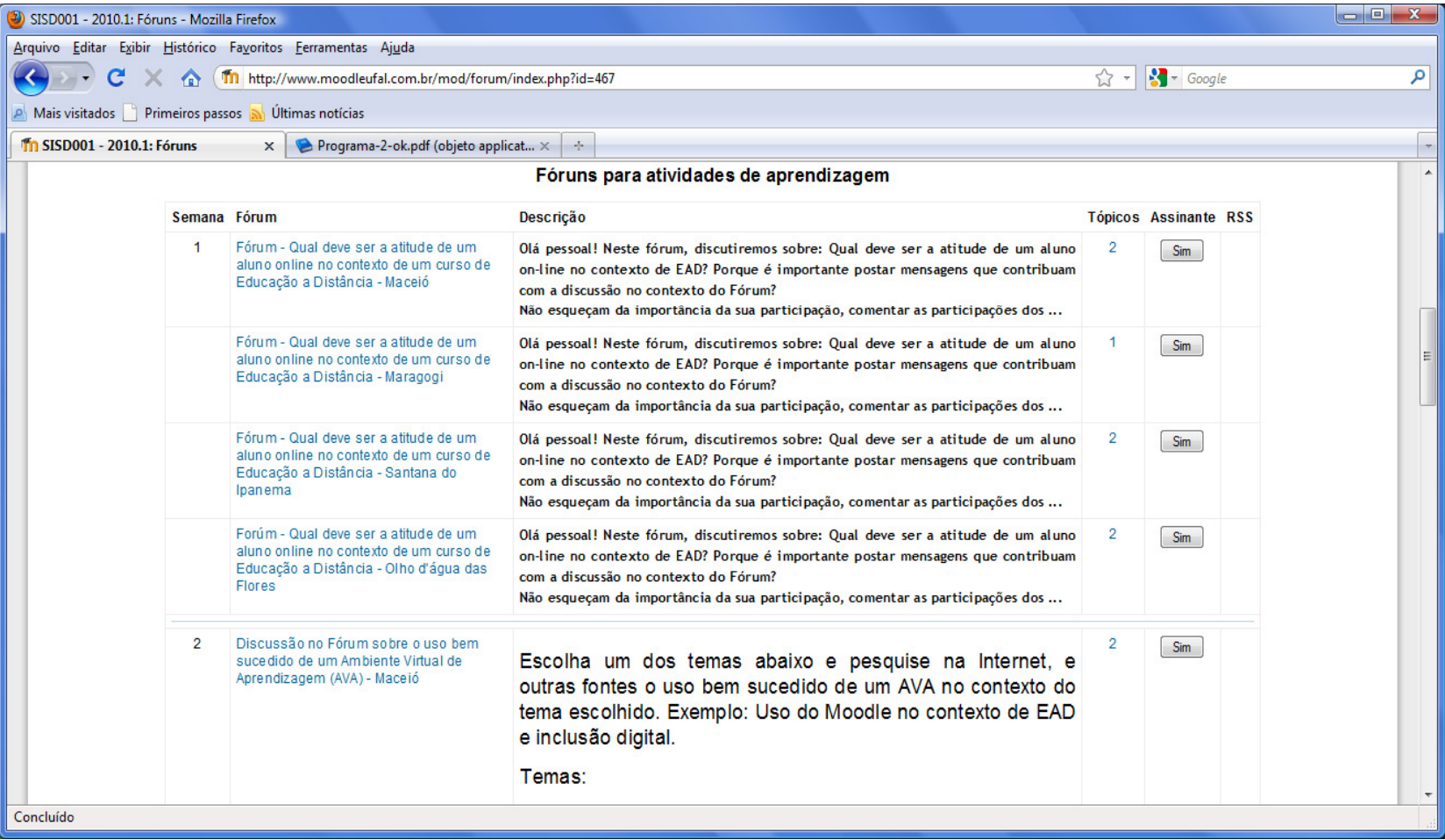

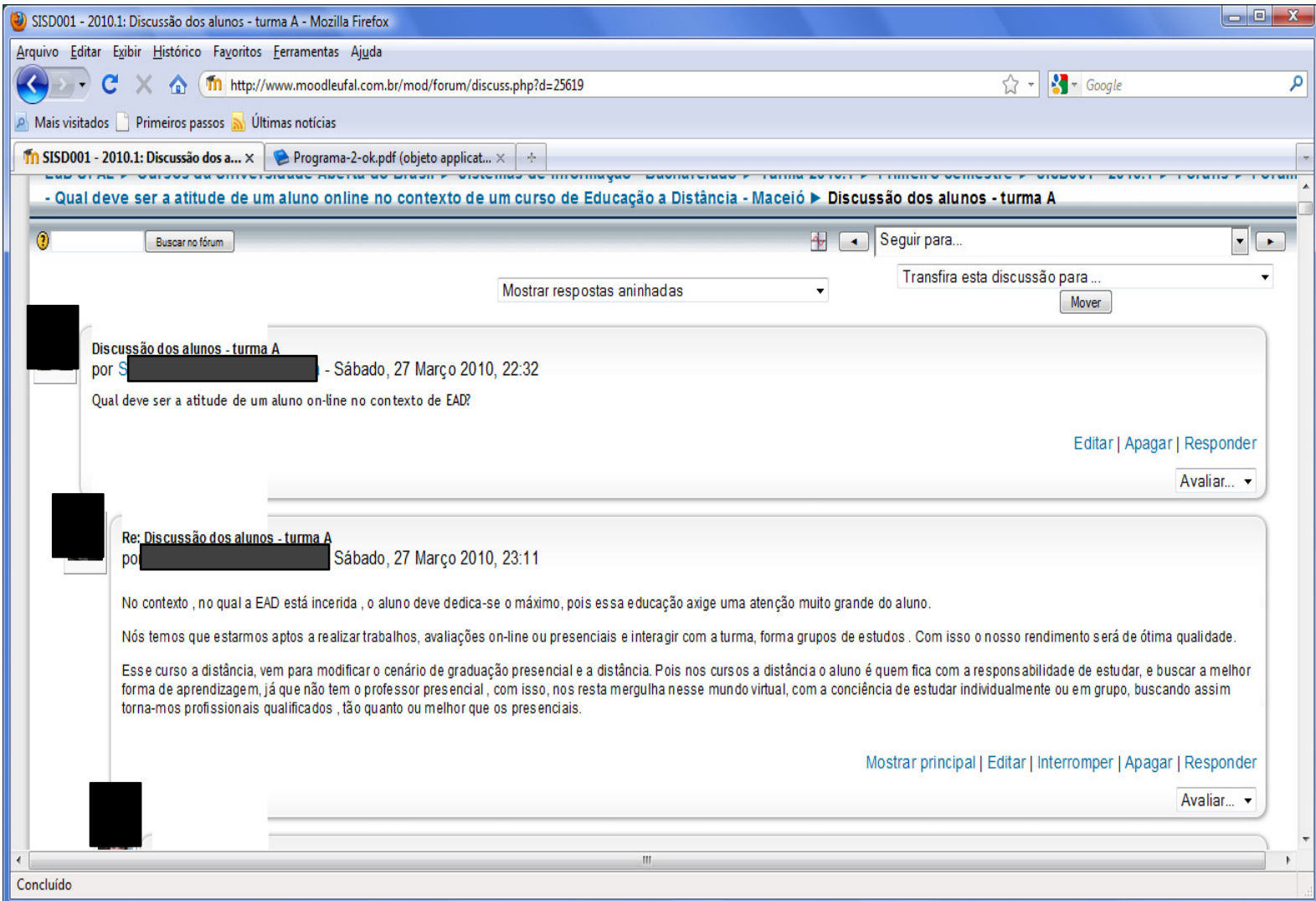

## **2.2 Glossário**

 $\bullet$  **Esta atividade permite que osparticipantes criem <sup>e</sup> atualizem uma listade definições como em um dicionário.**

#### **2.2 Glossário**

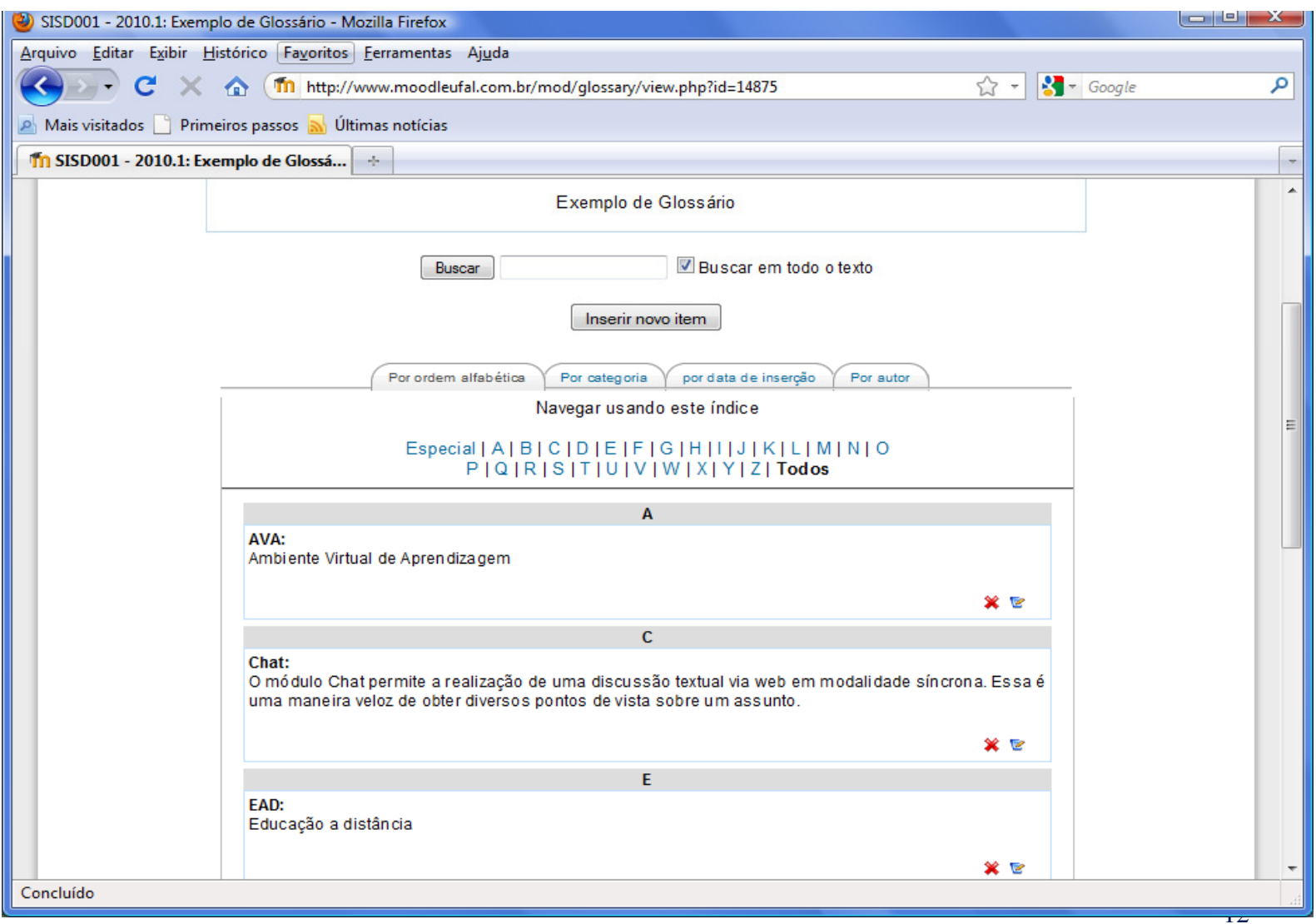

## **2.3 Chat**

• **<sup>O</sup> módulo Chat permite <sup>a</sup> realização deuma discussão textual via web emmodalidade síncrona.**

• **Essa é uma maneira veloz de obterdiversos pontos de vista sobre umassunto.**

## **2.3 Chat**

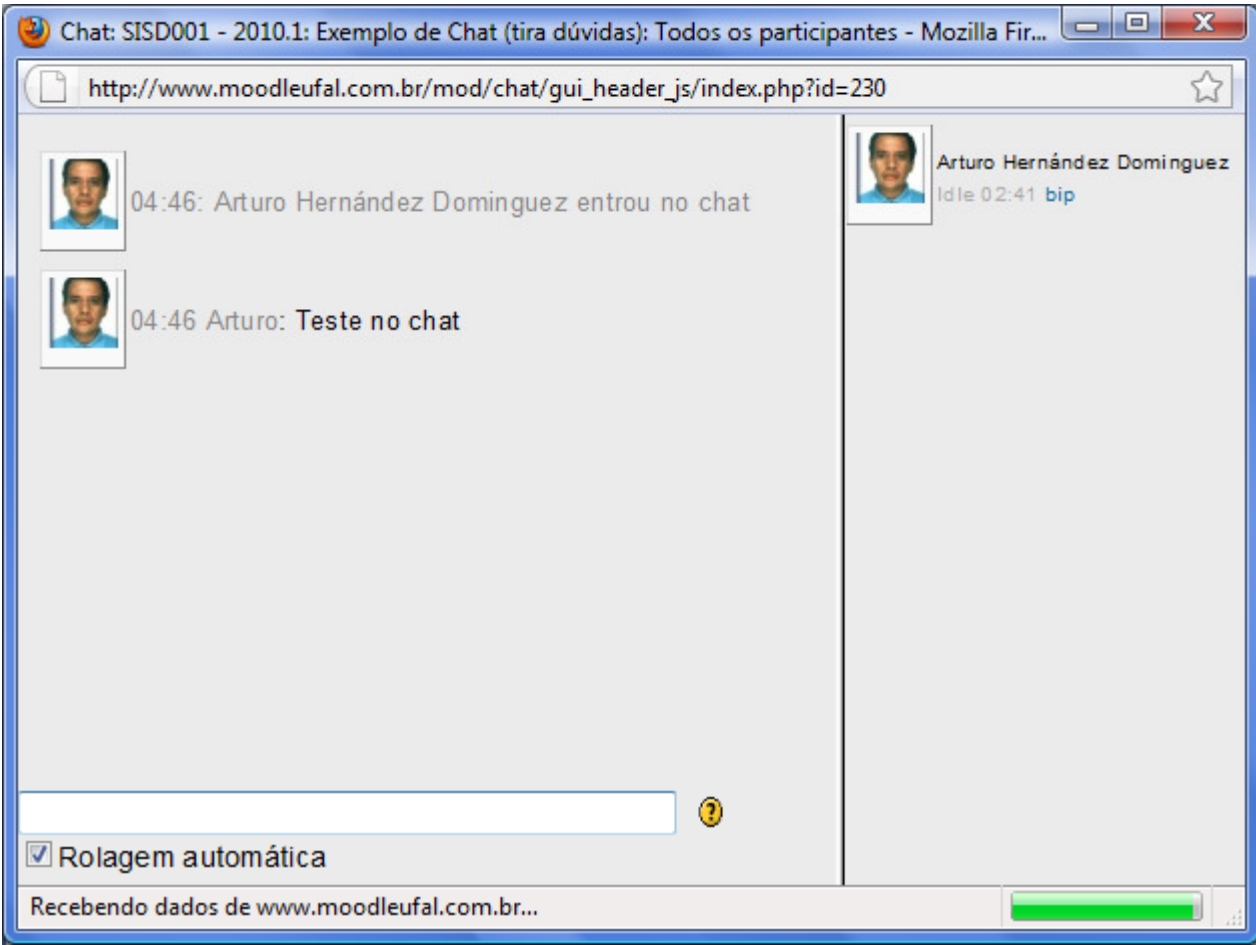

### **2.4 Diário**

**Corresponde <sup>a</sup> uma atividade de reflexão.**

**O professor pede ao estudante que reflita sobre umcerto assunto <sup>e</sup> <sup>o</sup> estudante anota as suas reflexõesprogressivamente, aperfeiçoando <sup>a</sup> resposta.**

**Esta resposta é pessoal <sup>e</sup> não pode ser vista pelosoutros participantes.**

### 2.4 Diário

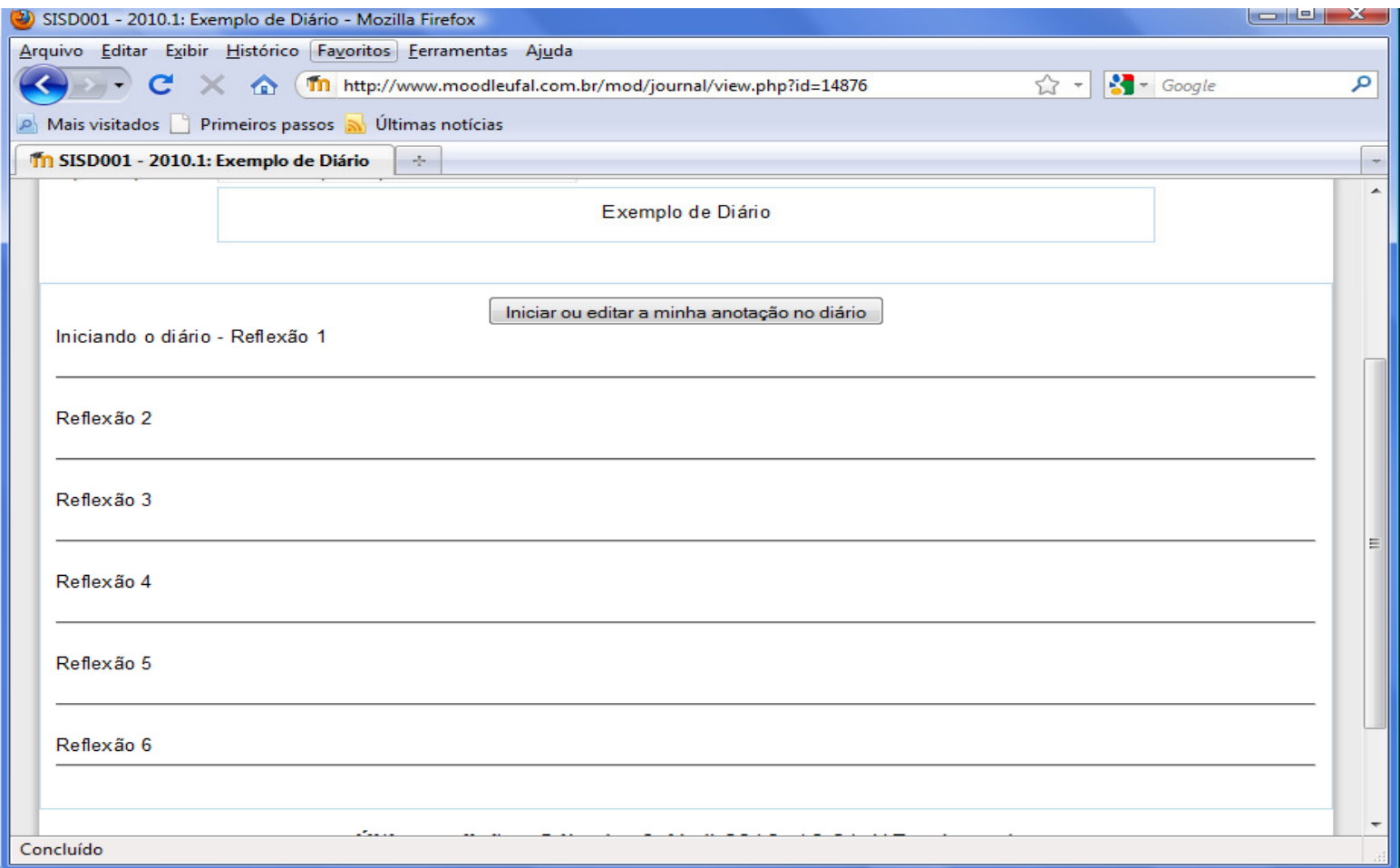

#### **2.5 Escolha**

• **Configura uma única pergunta comdiversas opções de resposta.**

- $\bullet$  **<sup>O</sup> wiki permite <sup>a</sup> composição colaborativa de documentos com <sup>o</sup> uso do navegador web.**
- **<sup>O</sup> Wiki permite que os participantes trabalhemjuntos, adicionando novas páginas web oucompletando <sup>e</sup> alterando <sup>o</sup> conteúdo daspáginas publicadas.**
- **As versões anteriores não são canceladas <sup>e</sup>podem ser restauradas.**

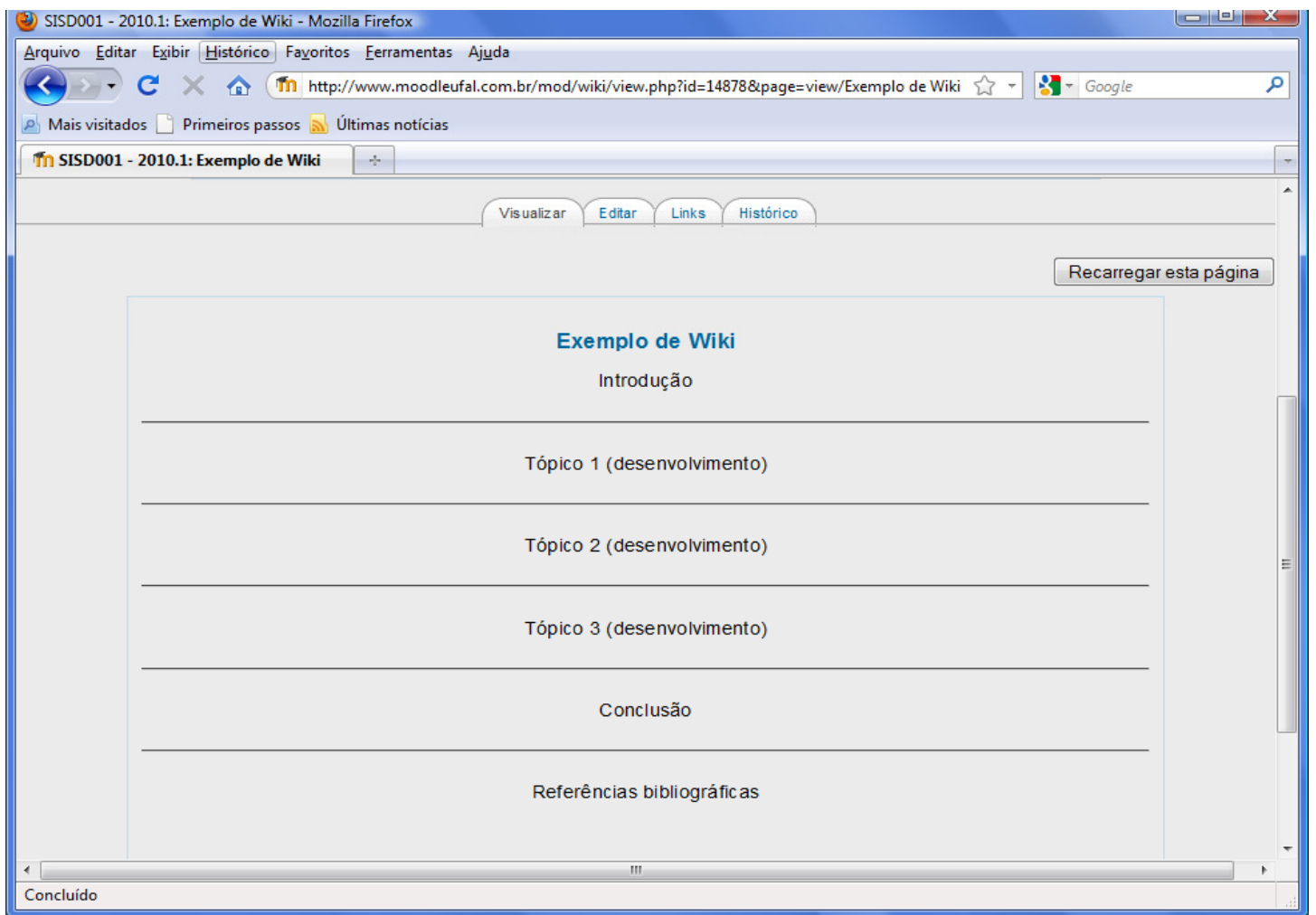

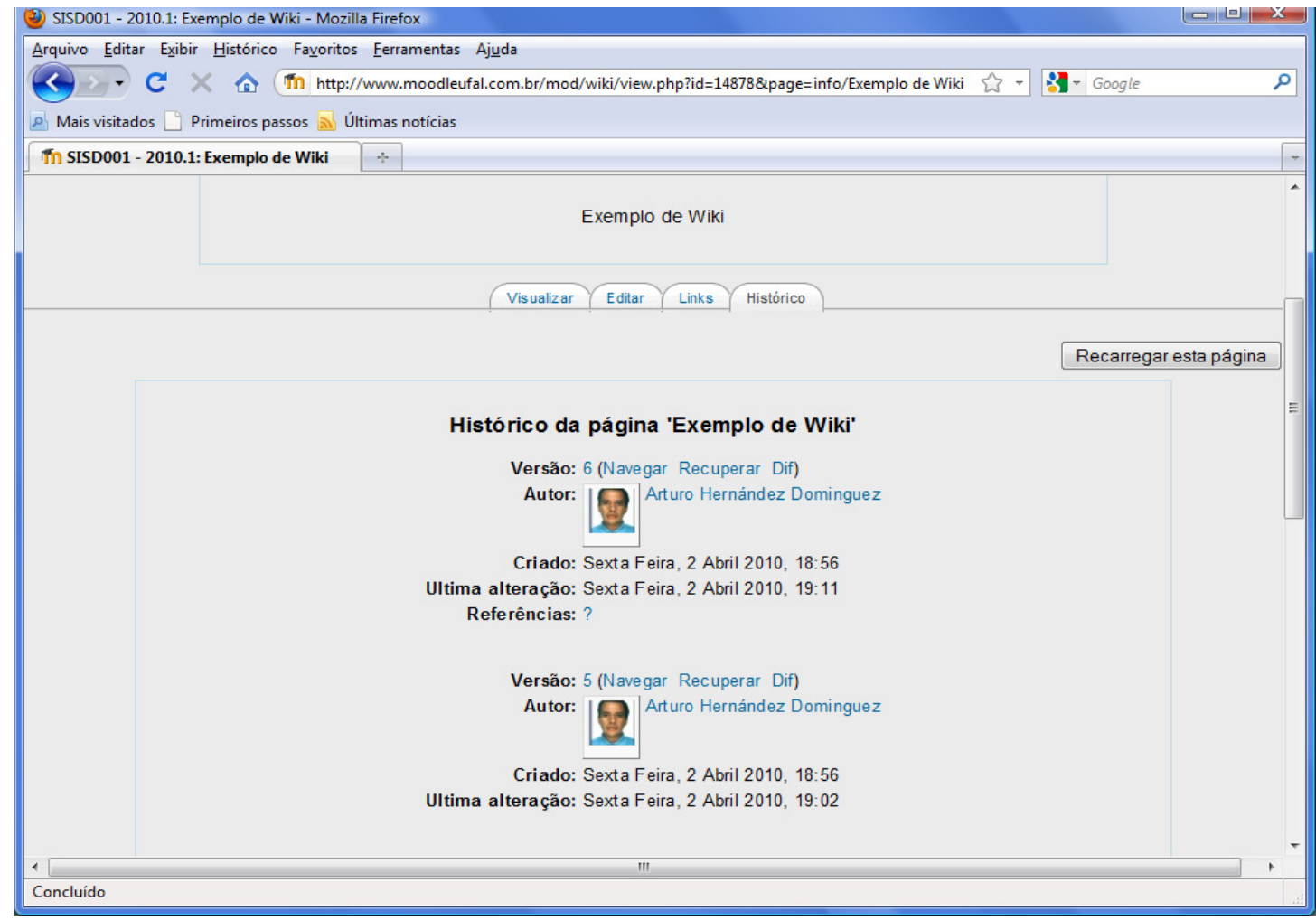

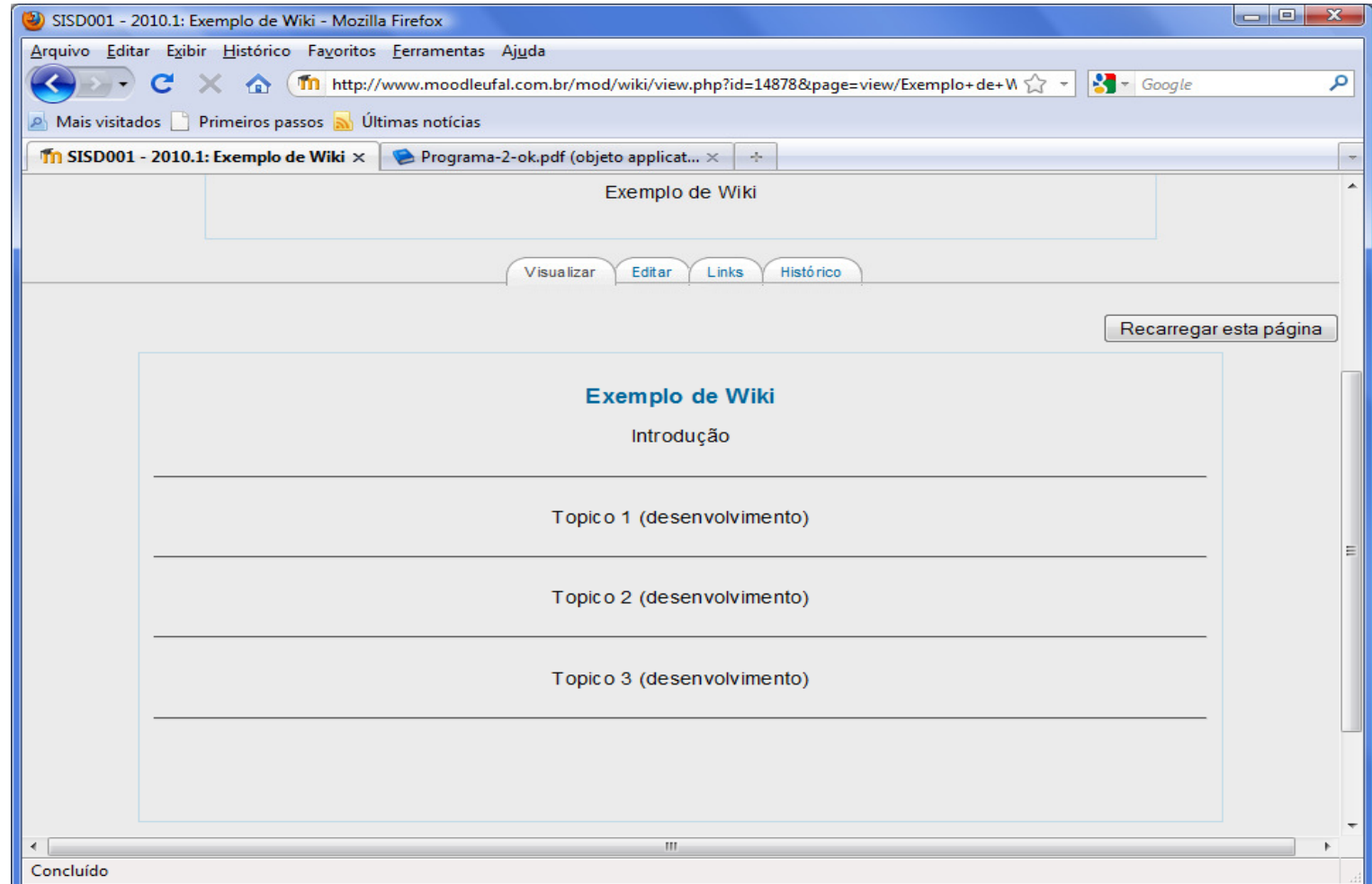

# **2.7 Tarefa**

• **Uma tarefa consiste na descrição ouenunciado de uma atividade <sup>a</sup> serdesenvolvida pelo participante, que pode ser enviada em formato digital aoservidor do curso utilizando <sup>o</sup> Moodle. Exemplos:**

**redação, projeto, relatório, etc.**

#### 2.7 Tarefa

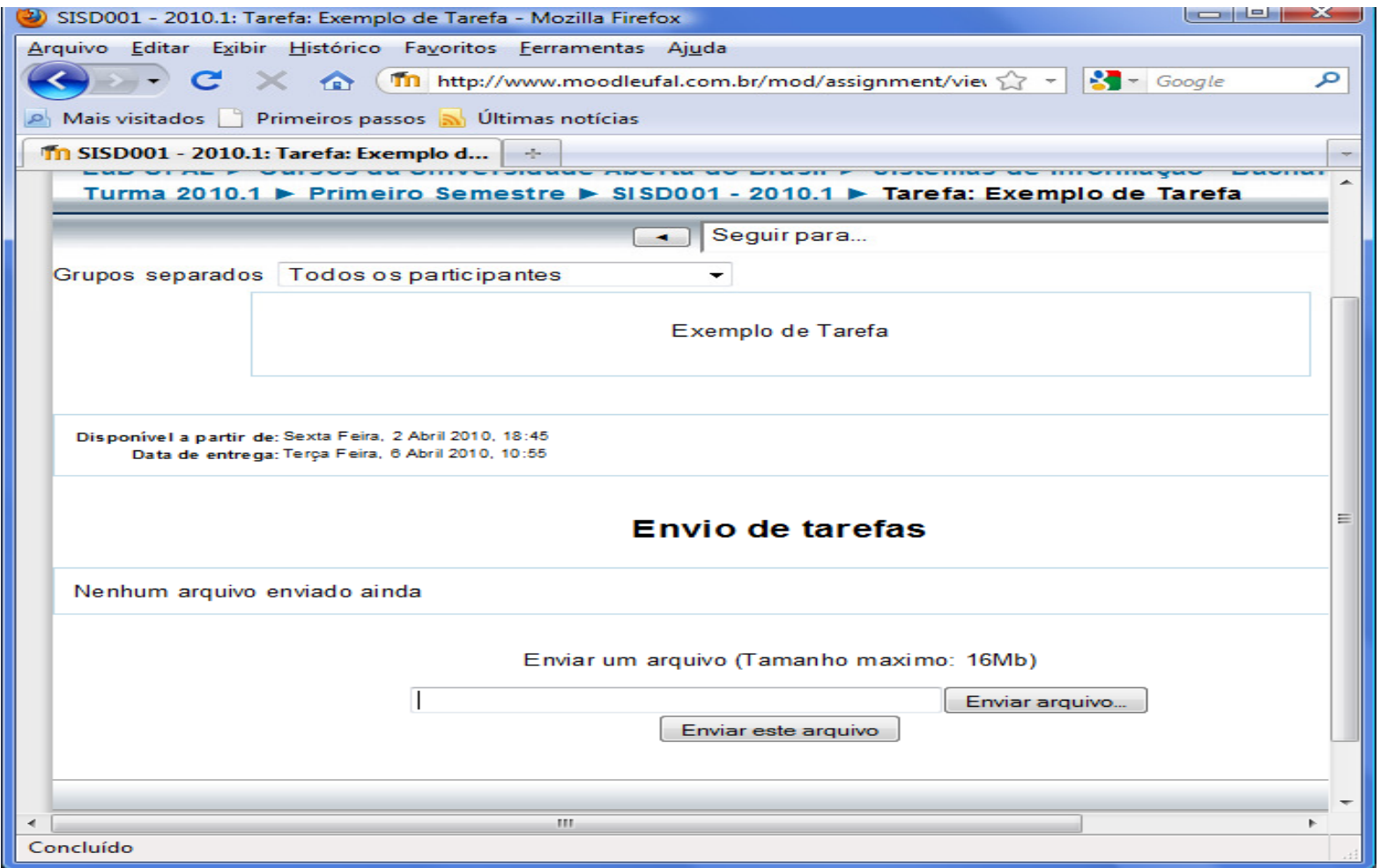

# **2.8 Blog**

• **Origem, weBlog – expressão que pode sertraduzida como "arquivo na rede"**

• **Na wikipedia**

**"Um weblog, blog ou blogue é uma páginada web cujas atualizações (chamadas posts) são organizadas cronologicamente de formainversa (como um diário)"**

# **2.8 Blog**

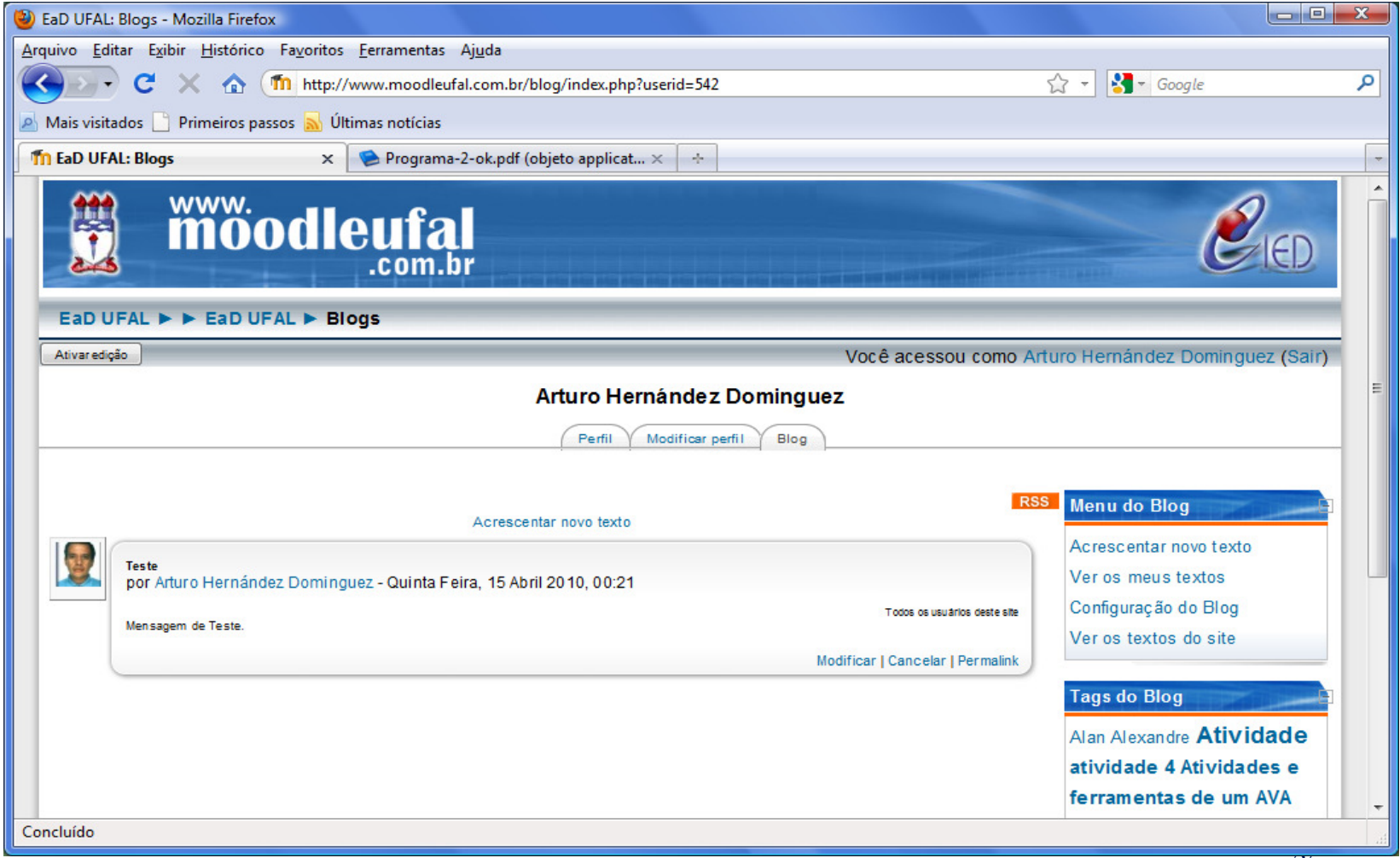

# **2.9 Questionário**

• **Composição de questões.**

## **2.10 Livro**

 $\bullet$  **Material de estudo organizado <sup>a</sup> partir de umsumário, onde cada item esta "linkado" parauma página do livro, <sup>e</sup> estas páginas podem ter links para arquivos sites ou termos doglossário.**

## **Referências**

 $\bullet$  Dias R. A. & Leite L. S. Educação a Distância: Da legislação ao pedagógico, Petrópolis, R J. Editora Vozes, 2010.

 $\bullet$ MoodleUFAL

http://www.moodleufal.com.br